# **Totem Thunder**

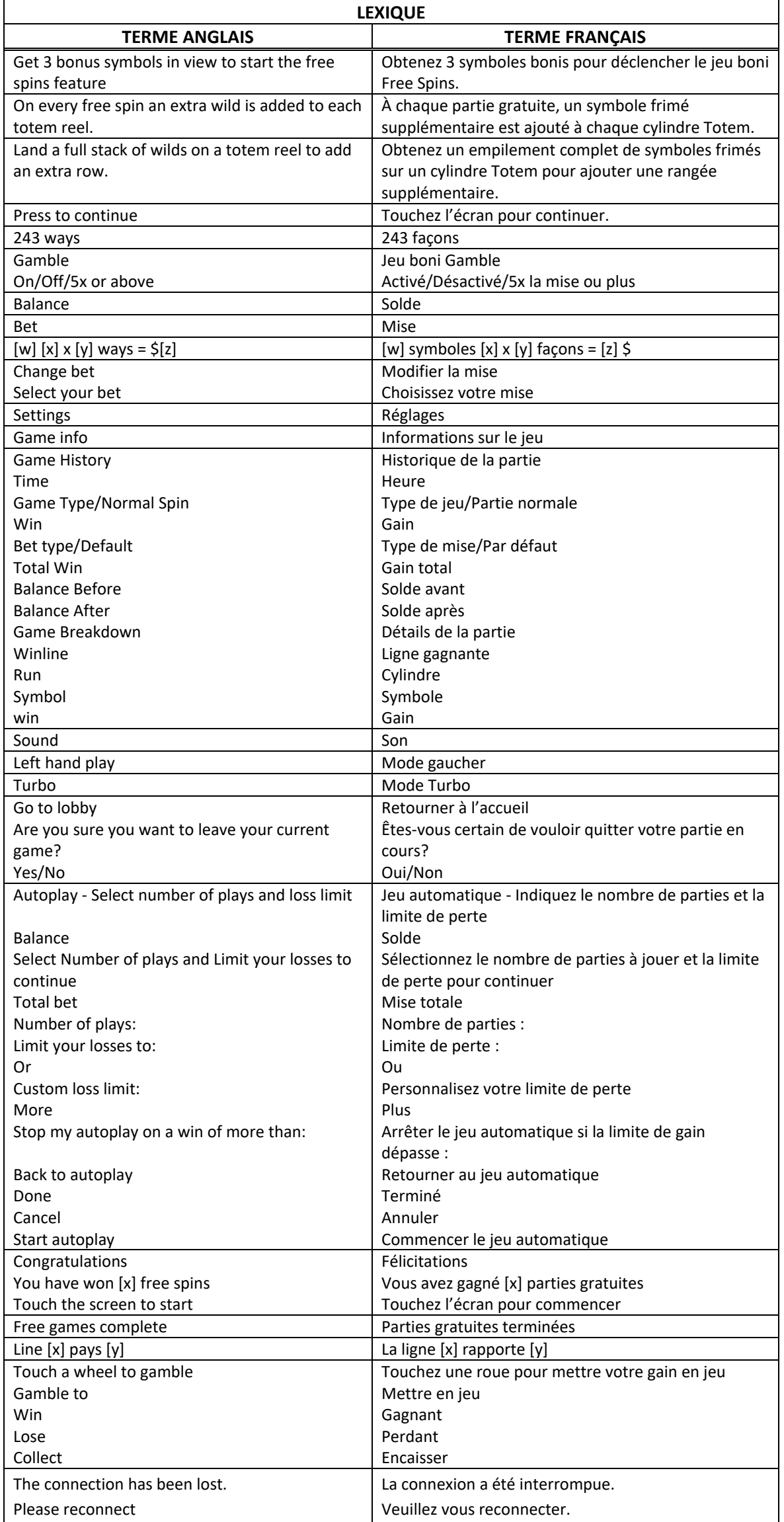

\* Certains boutons, afficheurs ou fonctionnalités pourraient ne pas apparaître.

# **Introduction**

Le jeu Totem Thunder est un jeu de machine à sous comportant cinq cylindres de trois positions et 243 façons de gagner. Des empilements de symboles frimés peuvent apparaître sur les cylindres 2, 3 et 4. Obtenez trois symboles bonis sur les cylindres 1, 3 et 5 pour déclencher le jeu boni Totem Thunder Free Spins.

## **Comment jouer**

- Appuyez sur le bouton SPIN pour lancer les cylindres et tenter d'obtenir trois, quatre ou cinq symboles identiques.
- Appuyez sur le bouton Change Stake pour augmenter ou diminuer la valeur de votre mise.

#### **Jeu automatique**

- Appuyez sur le bouton de jeu automatique pour accéder aux options de jeu automatique.
- Vous devez sélectionner le nombre de parties automatiques et votre limite de perte avant de commencer le jeu automatique.
- Le champ « Custom Loss Limit » vous permet d'indiquer le montant d'argent que vous êtes prêt à perdre avant que les parties automatiques prennent fin. Par exemple, si votre solde est de 50 \$ et que vous sélectionnez une limite de perte de 20 \$, le jeu automatique prendra fin aussitôt que votre solde sera inférieur à 30 \$, même s'il vous reste des parties automatiques à jouer.
- Vous pouvez sélectionner une limite de perte préétablie, qui correspond à votre mise multipliée par le nombre de parties automatiques sélectionnées, ou saisir manuellement votre limite de perte en appuyant sur le bouton « Custom Loss Limit ».
- Choisissez l'option « More settings » si vous souhaitez mettre fin au jeu automatique après une certaine limite de gain.
- Appuyez sur le bouton AUTOPLAY durant le jeu automatique pour arrêter celui-ci.

#### **Mode Turbo**

• Activez le mode Turbo pour augmenter la vitesse d'une partie en augmentant la vitesse de l'animation des cylindres. Cela n'a aucune incidence sur le résultat de la partie.

## **Règles du jeu**

- Toutes les parties du jeu principal offrent jusqu'à 243 façons de gagner.
- Seul le lot le plus élevé de chaque combinaison gagnante est accordé.
- Les gains obtenus pour des combinaisons gagnantes différentes sont additionnés.
- Tous les symboles des combinaisons gagnantes doivent s'aligner de gauche à droite, sur des cylindres adjacents, à partir du cylindre à l'extrême gauche.
- Les gains sont multipliés par le nombre de symboles apparaissant sur chaque cylindre de la combinaison gagnante.
- Vos gains sont immédiatement crédités à votre compte.
- Vous perdez votre mise si vous perdez la partie.

#### **Symboles frimés**

- Les symboles frimés rouge du peuvent remplacer tous les symboles, à l'exception des symboles dispersés. Ils apparaissent sur les cylindres 2, 3 et 4 du jeu principal et des parties gratuites.
- Les symboles frimés vert , mauve et orange peuvent remplacer tous les symboles, à l'exception des symboles dispersés. Ils apparaissent sur les cylindres 2, 3 et 4 des parties gratuites seulement.

### **Déclenchement du jeu boni**

- Le symbole boni **ETA** est un symbole dispersé. Il peut apparaître sur les cylindres 1, 3 et 5 du jeu principal.
- Trois symboles bonis **and apparaissant n'importe où sur les cylindres déclenchent le jeu boni Totem** Thunder Free Spins.

#### **Jeu boni Totem Thunder Free Spins**

- Dix parties gratuites sont accordées au début du jeu boni.
- À chaque partie gratuite, un symbole frimé supplémentaire est ajouté au-dessus de l'empilement de symboles frimés sur les cylindres 2, 3 et 4.
- Chaque fois qu'un empilement de symboles frimés remplit entièrement le cylindre 2, 3 ou 4, une rangée supplémentaire est ajoutée à ce cylindre.
- Le nombre de façons de gagner augmente en conséquence.
- Les rangées supplémentaires demeurent sur les cylindres pour toute la durée du jeu boni.
- Le symbole Éclair (22) est un symbole dispersé et apparaît uniquement sur les cylindres 1 et 5 des parties gratuites.
- Deux symboles Éclair  $\mathcal{D}_a$ apparaissant n'importe où sur les cylindres accordent deux parties gratuites supplémentaires.

## **Jeu boni Gamble**

- Vous pouvez activer le jeu boni Gamble en permanence, le désactiver, ou l'activer à condition que votre gain soit supérieur ou égal à cinq fois la mise.
- Lorsque le jeu Gamble « On » est activé il sera offert pour tous les gains obtenus durant le jeu.
- Lorsque le jeu Gamble « 5X or above » est activé, le jeu Gamble sera offert pour tous les gains supérieurs ou égaux à cinq fois la mise.
- Au début du jeu Gamble, deux roues sont présentées.
- La roue de gauche vous offre la chance d'augmenter vos gains d'un tiers, de les doubler, ou de les tripler.
- La roue de droite vous offre la chance de gagner des parties gratuites. Le nombre de parties gratuites accordées peut être ajusté en appuyant sur les flèches « - » ou « + », qui ajusteront les secteurs gagnant et perdant de la roue.
- Appuyez sur l'une des roues durant le jeu boni pour mettre vos gains en jeu et lancer le pointeur.
- Si le pointeur s'immobilise sur le secteur vert, vous gagnez le lot en argent ou les parties gratuites.
- Si le pointeur s'immobilise sur le secteur rouge, vous perdez votre mise et vous retournez au jeu principal.
- Lorsque le secteur de la roue indiquant les gains potentiels est à sa grandeur maximale, la probabilité de gagner peut être significativement moindre que la représentation visuelle.
- Les gains peuvent être mis en jeu jusqu'à une valeur maximale 2 500 fois votre mise.
- Lorsque le gain maximal est atteint, les gains sont automatiquement encaissés et le jeu Gamble prend fin.
- Un maximum de 14 parties gratuites peuvent être accordées avec la roue Gamble des parties gratuites. Lorsque ce maximum est atteint, la roue des parties gratuites est désactivée, mais vous pouvez continuer à mettre vos gains en jeu sur la roue des lots en argent.
- Appuyez sur le bouton Collect durant le jeu boni pour encaisser vos gains ou les parties gratuites.
- Le taux de retour théorique du jeu boni Gamble est de 100 %.

## **Renseignements généraux**

#### **Reprise d'une partie interrompue**

• Lors d'un bris de communication inattendu ou d'un arrêt du jeu, la partie reprendra à l'état du dernier enregistrement.

#### **Information sur les paiements**

- La probabilité d'obtenir un résultat particulier est toujours constante.
- Le gain maximal qu'il est possible d'obtenir en une seule partie est plafonné à 250 000 \$, excluant les gros lots. Il pourrait ne pas être possible d'atteindre cette limite en une seule partie selon la configuration de la mise.
- Le taux de retour théorique de ce jeu est de 95,01 %.
- Le taux de retour correspond au taux de retour théorique du jeu calculé sur un très grand nombre de parties jouées, sur une longue période, et il a été calculé par un laboratoire d'essais indépendant, conformément aux règlements en vigueur.
- Le résultat du jeu est déterminé à l'avance. Vos choix n'ont aucune incidence sur le résultat de la partie, à moins d'indication contraire.
- Toute défectuosité annule jeux et paiements.
- Les gains sont payés conformément à la table de paiement, disponible dans les écrans d'aide du jeu.
- Le(s) tableau(x) de valeurs associées aux icônes du jeu est/sont montré(s) à titre d'exemple.

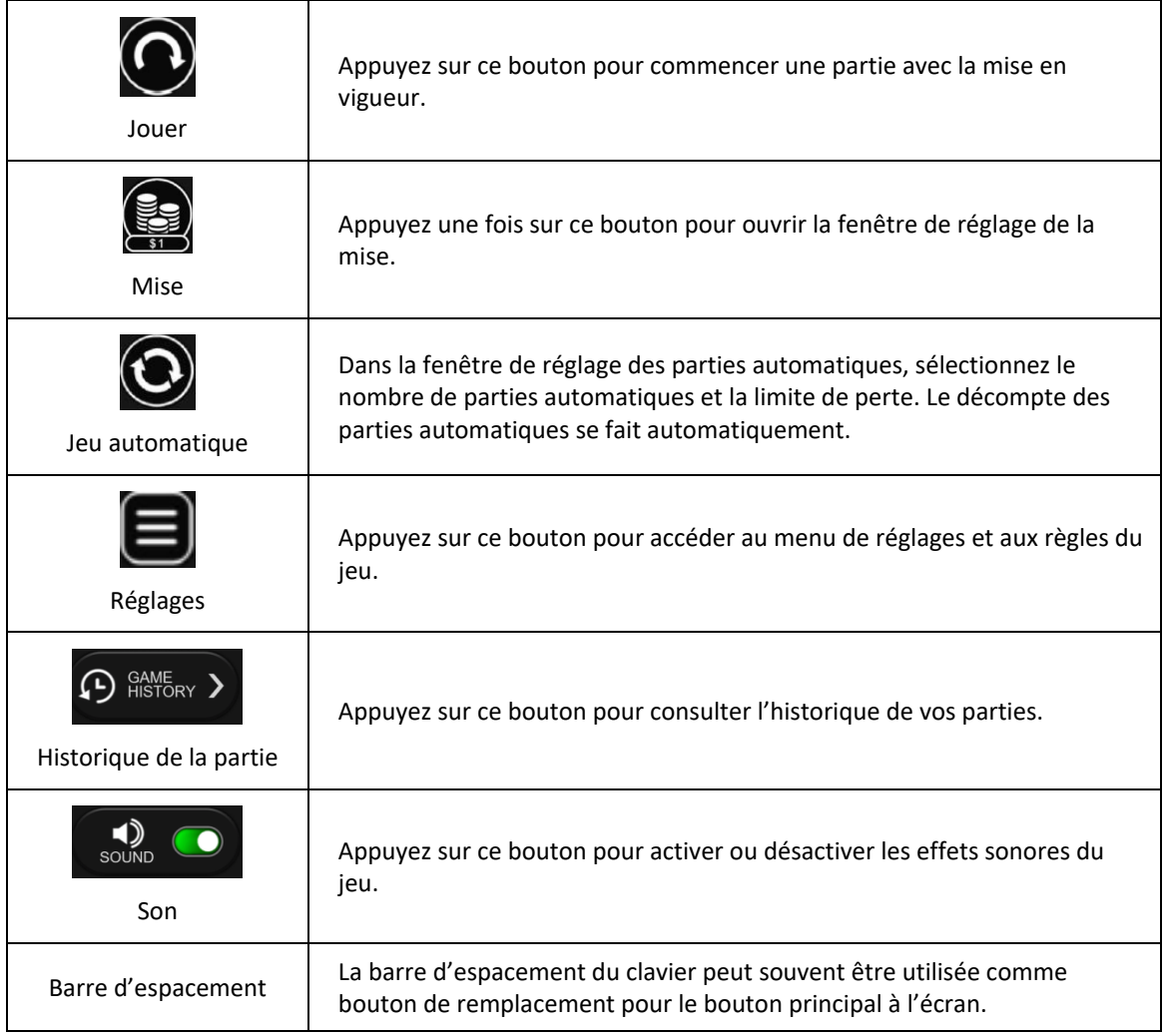